**December 2013 \* Volume 17, Issue 2**

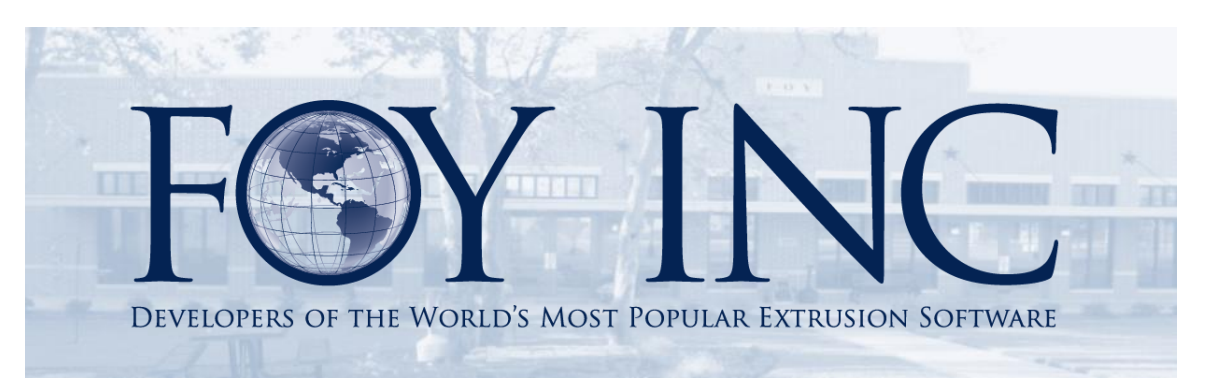

# *FOY'S EPICS EVENTS*

#### **In this issue:**

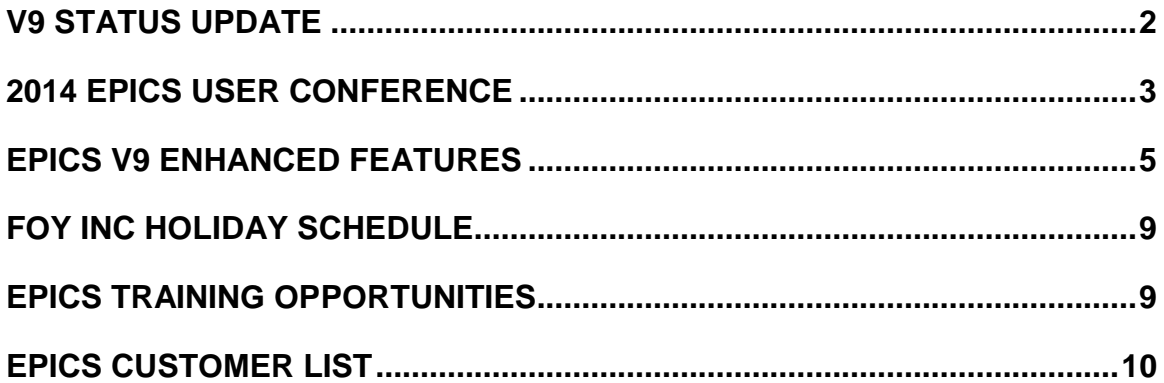

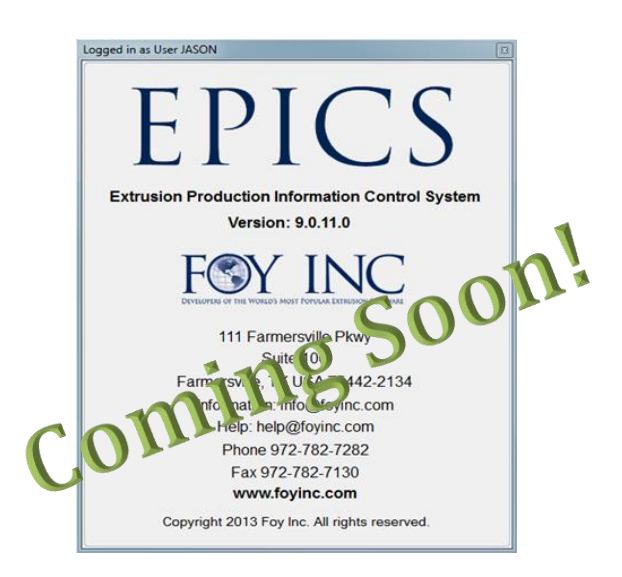

# <span id="page-1-0"></span>**V9 Status Update**

EPICS V9 has come a long way! Currently in limited beta testing, we are on target to release the full version of EPICS V9 in the first quarter of 2014. The beta testing responses have been very helpful in fine tuning the software. We are excited about how the product is coming together.

*"This is very user friendly," and "This is good, everything is much easier to find and use."*

As we get closer to the release, we will have a number of resources available to help you with the transition from V8 to V9. Obviously one of your greatest concerns is user training. We believe the adjustment to V9 should be a fairly smooth one. We were quite pleased with user responses in one of our beta testing scenarios where daily users from one of our long standing customers had plenty of hands on opportunities with V9. As folks from different departments came in and made use of EPICS V9 for the first time, we repeatedly heard things like, "This is very user friendly," and "This is good, everything is much easier to find and use." Honestly, that's one of the main things we wanted to hear from the people who use EPICS day in and day out. There will definitely be a short period of adjustment, but we are confident that the advantages far outweigh the brief time of acclimation.

One of the resources that we will make available to aid in the transition is a series of [demonstration videos,](http://www.foyinc.com/Pages/EPICS/V9_Demos.aspx) similar to what we currently have on our website for [V8.](http://www.foyinc.com/Pages/EPICS/Demos.aspx) In fact, we have already released the first V9 demonstration video, entitled [EPICS V9](http://www.youtube.com/watch?v=x1Shay8yfMQ&feature=youtu.be) : User [Orientation.](http://www.youtube.com/watch?v=x1Shay8yfMQ&feature=youtu.be) It is designed to give users a first look at the new ribbon, screen layout, and control panel in V9. Once users get a feel for how to navigate the new software, which is a much more intuitive experience, we believe they will quickly adjust and take advantage of the improvements in V9. Have a look at the [video](http://youtu.be/x1Shay8yfMQ) for yourself!

Here are just some of the tasks we've undertaken in the process of developing V9.

- Completely re-write the software on an updated platform that allows for even further future development and enhancement.
- Fine tune the user interface so that the experience is much more intuitive and thus user friendly.
- Eliminate technical jargon and abbreviations where possible so that users can more readily identify and access data.
- Incorporate as many wish-list items from the 2013 User's Conference as possible while paving the way to include more wish-list items in future updates.
- Take into consideration our regular communication with customers and incorporate suggestions and requests where possible while creating opportunities for future updates and enhancements.
- Improve both form (screen layout) and functionality (processes) while at the same time maintaining familiarity so that users will be able to quickly adapt.
- Give you all the same capabilities you have in V8, while often improving upon or expanding upon those capabilities.
- Occasionally get some sleep.
- Write and update the Help documentation for V9.
- Test, tweak, test, tweak, test, tweak, and then test some more.

This is just a partial list, but you get the idea. We believe we have struck a great balance in V9 of achieving these tasks and more. V9 is a big step forward and we eagerly anticipate its release in 2014.

# <span id="page-2-0"></span>**2014 EPICS User Conference**

#### **April 13th – 16th 2014**

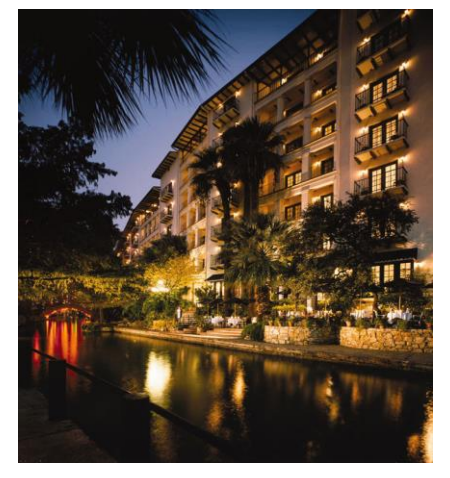

We are looking forward to discussing EPICS V9 with you next year in San Antonio, Texas! Join us at the [Omni La Mansiόn del Rio](http://www.omnihotels.com/FindAHotel/SanAntonioLaMansionDelRio/MeetingFacilities/FOYINC2014.aspx) for an exciting conference with an exceptional atmosphere.

This beautiful historical hotel is right on the River Walk in downtown San Antonio. This puts you within walking distance of a vast array of fine dining and entertainment, as well as historical sites like the Alamo, the Spanish Govenor's Palace, El Mercado, and many more famous landmarks.

While there is amazing culture to be enjoyed along the river walk and in downtown San Antonio, the accommodations are so nice, you may not want to leave the hotel.

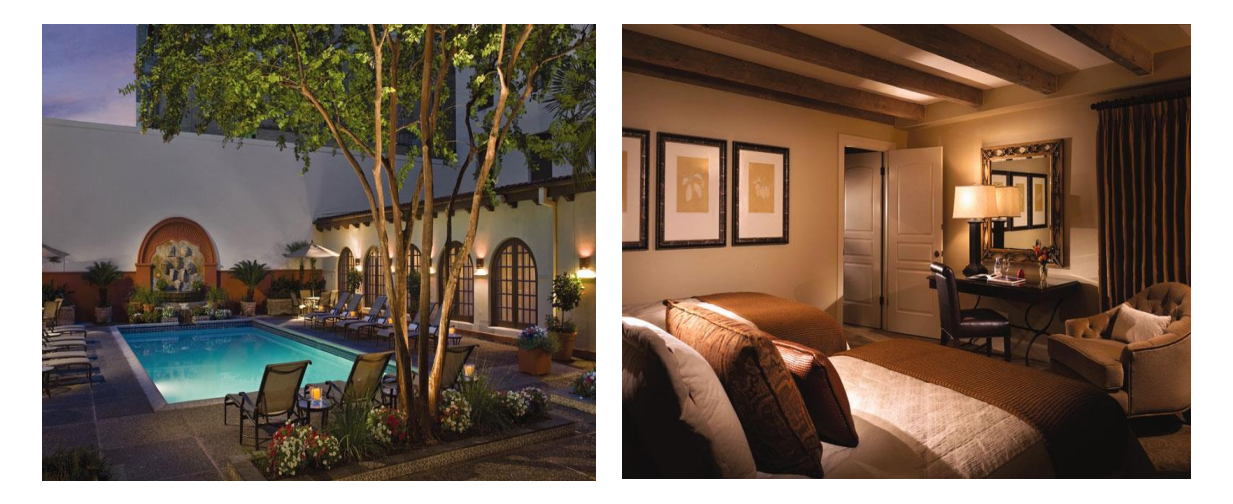

Make your reservations soon [here.](http://www.omnihotels.com/FindAHotel/SanAntonioLaMansionDelRio/MeetingFacilities/FOYINC2014.aspx) Rooms will be available at a discounted rate of **\$179.00** until **March 21st 2014**. The group code is entered automatically for you when you click on the link above, but should you need it for any reason, it is: **17900103903**

You won't want to miss this V9 conference! There will be tons of helpful V9 information and outstanding surroundings with something for every taste.

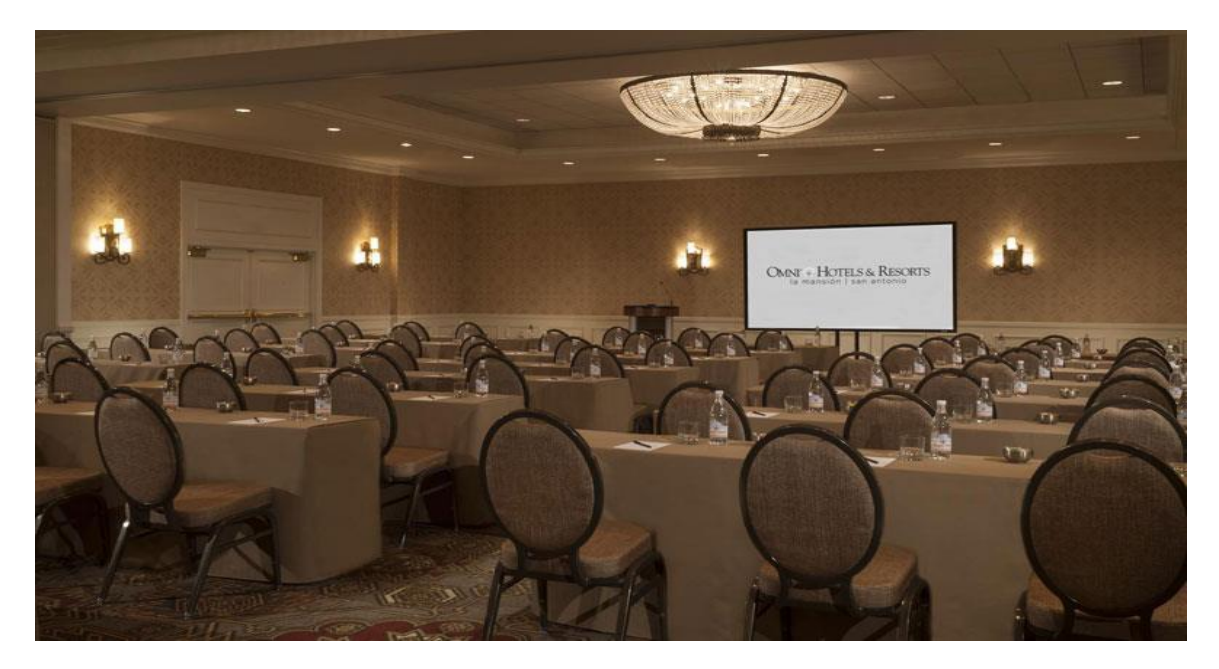

We'll have a conference website coming soon at [www.foyinc.com](http://www.foyinc.com/) that will have all of the remaining details.

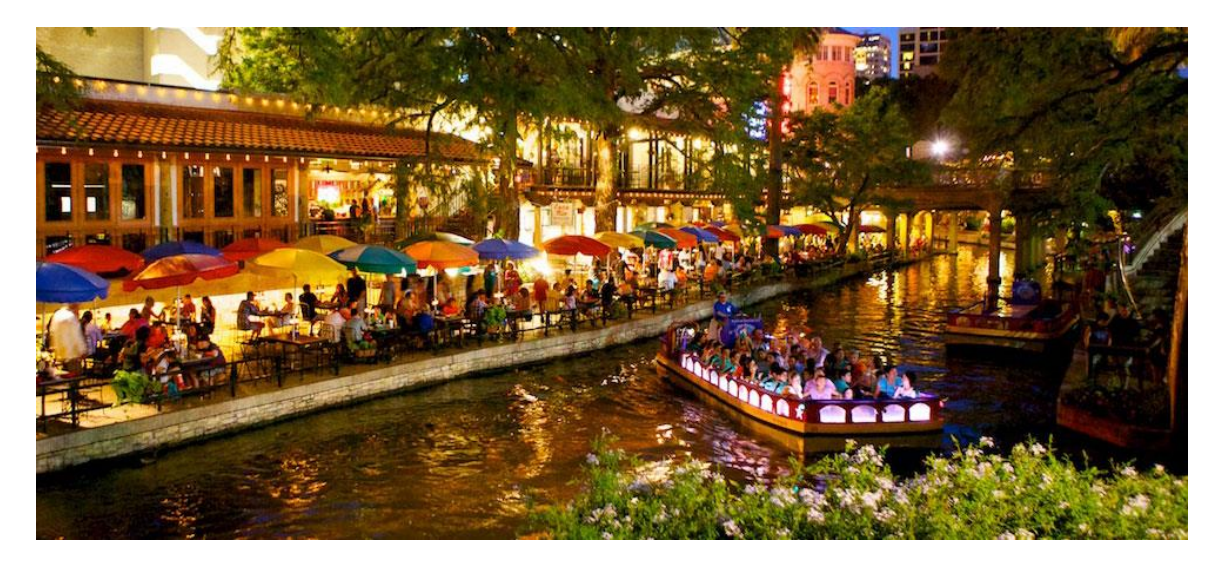

Be sure to read on to get an inside look at just some of the new features we'll be discussing!

# <span id="page-4-0"></span>**EPICS V9 Enhanced Features**

Here's a sneak peak of just some of the enhanced features you can look forward to in EPICS V9:

 The Press and Downstream Department Schedule screens now have drag and drop capability. This will allow users to schedule items by dragging them from the unscheduled workorders section on the bottom of the the screen to the appropriate date and shift on the top of the screen. Items can then be rearranged by dragging them to desired locations.

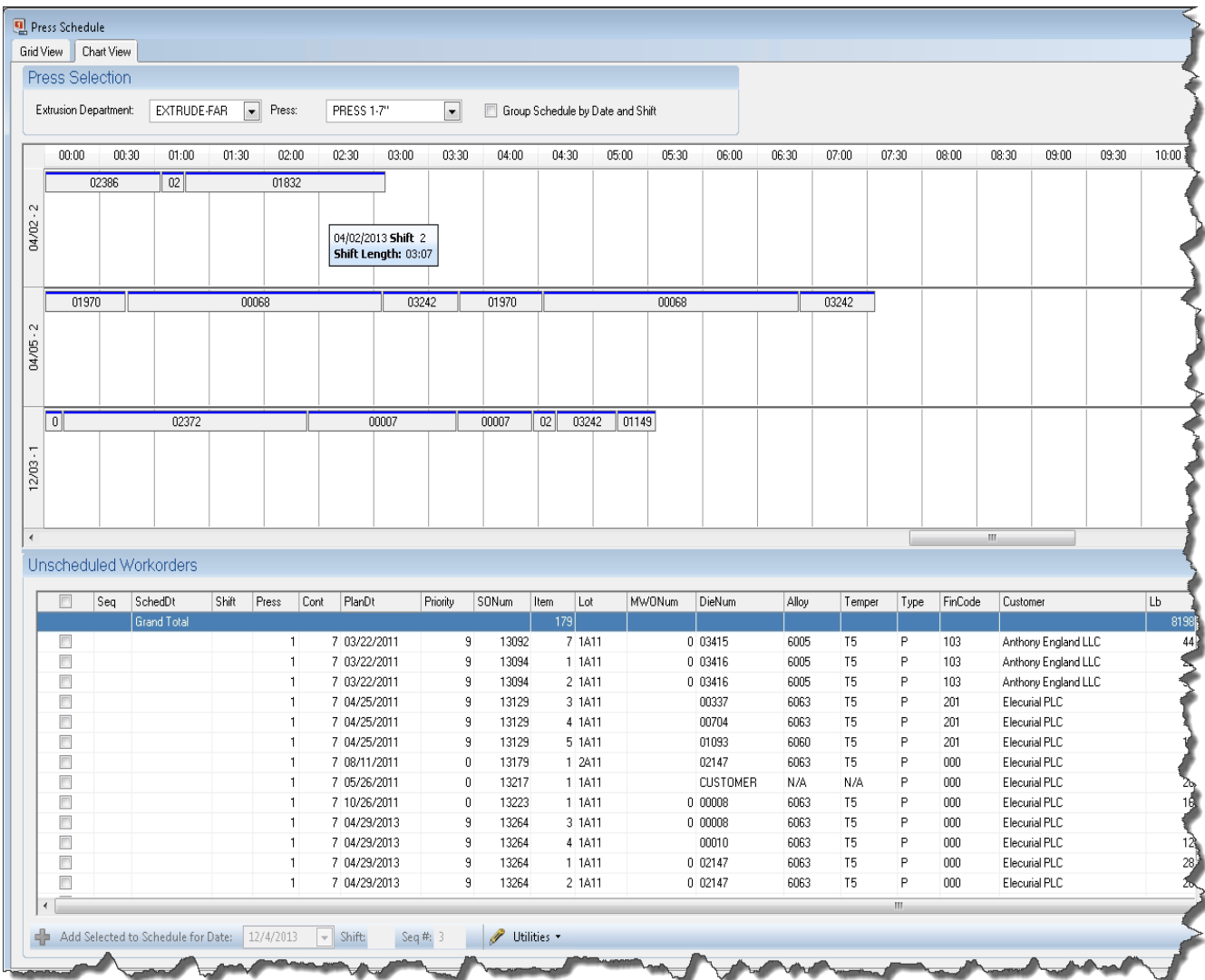

 Maintenance screens now have enhanced search capabilities including an 'Advanced Find' and an 'Active Orders Only' option. The Advanced find expands upon the search operator capabilities in V8.

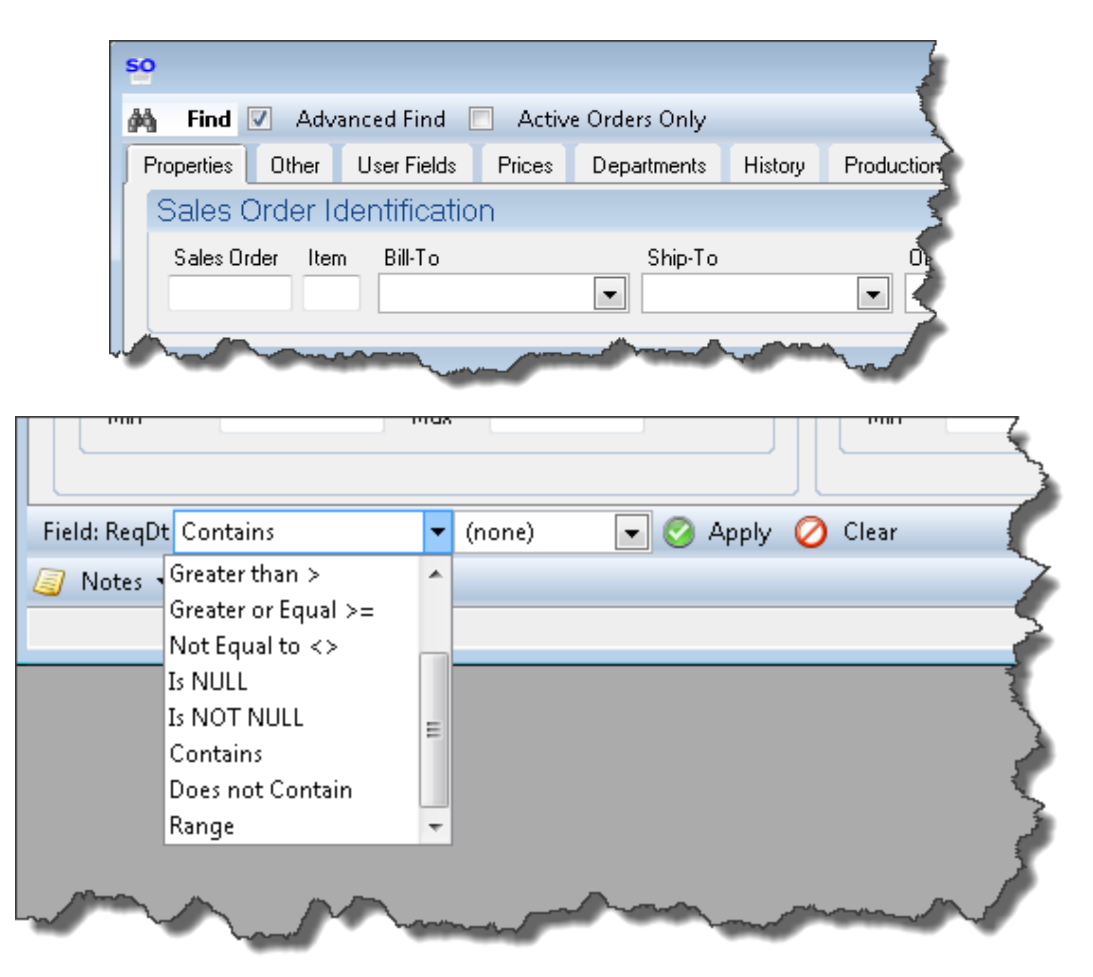

 User Permissions have been expanded. Administrators can now optionally drill down and assign permissions on the 'Add New', 'Edit', and 'Delete' levels.

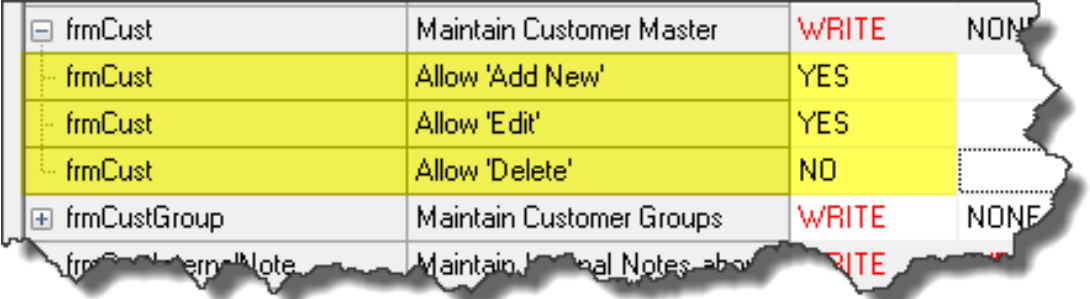

 A new quick access bar has been added to the bottom of EPICS V9 to allow access to any screen from a drop-down list and to jump to any open screen via the open screen buttons. (Also keep in mind – if you are using multiple monitors, you can now undock any screen an move it to another monitor.)

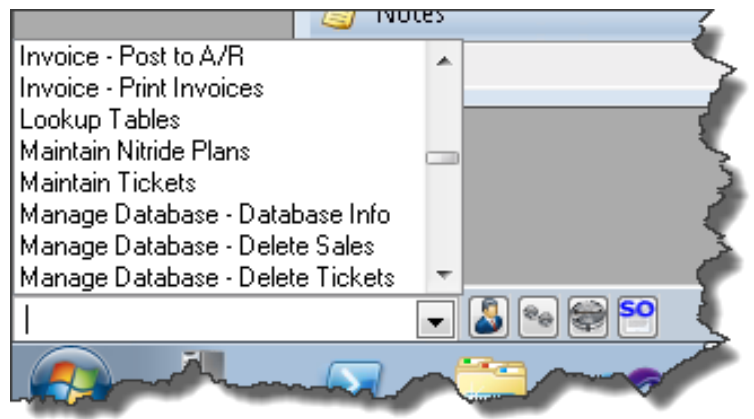

 Dies now have a thumbnail view that can also be accessed by right-clicking on a die number from almost anywhere in EPICS. When you have inquired on multiple dies and have a thumbnail open, you can scroll through the records with the thumbnails visible.

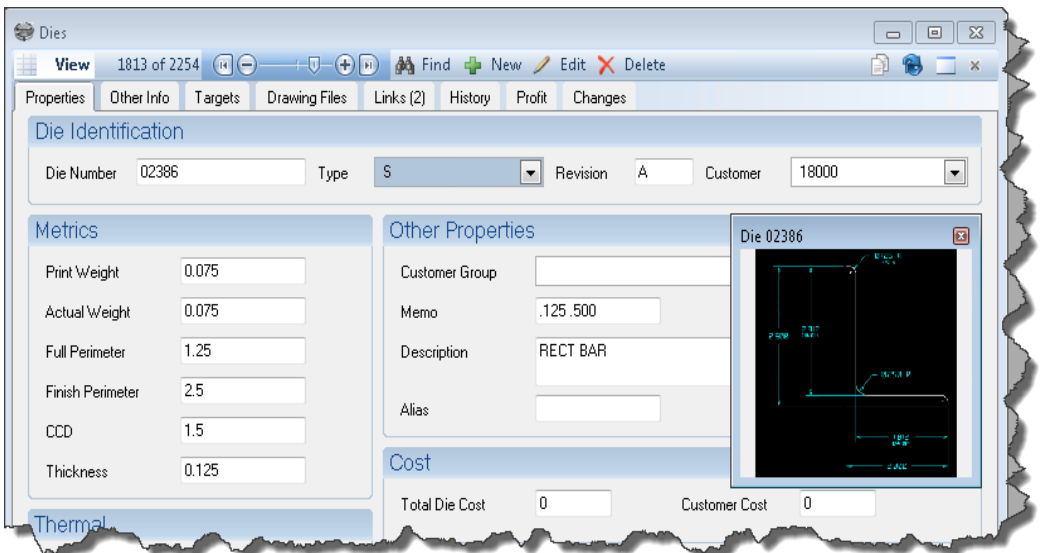

 Lookup tables can now be quickly accessed and refreshed without having to close and re-open screens.

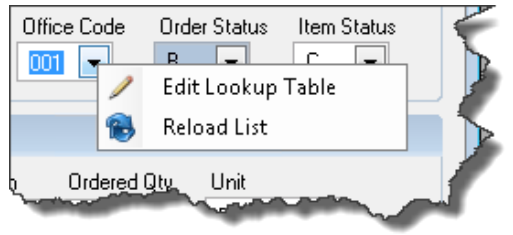

 Workorder data is more accessible and better organized. Right clicking an order item number will give you access to the newly designed workorder data screen.

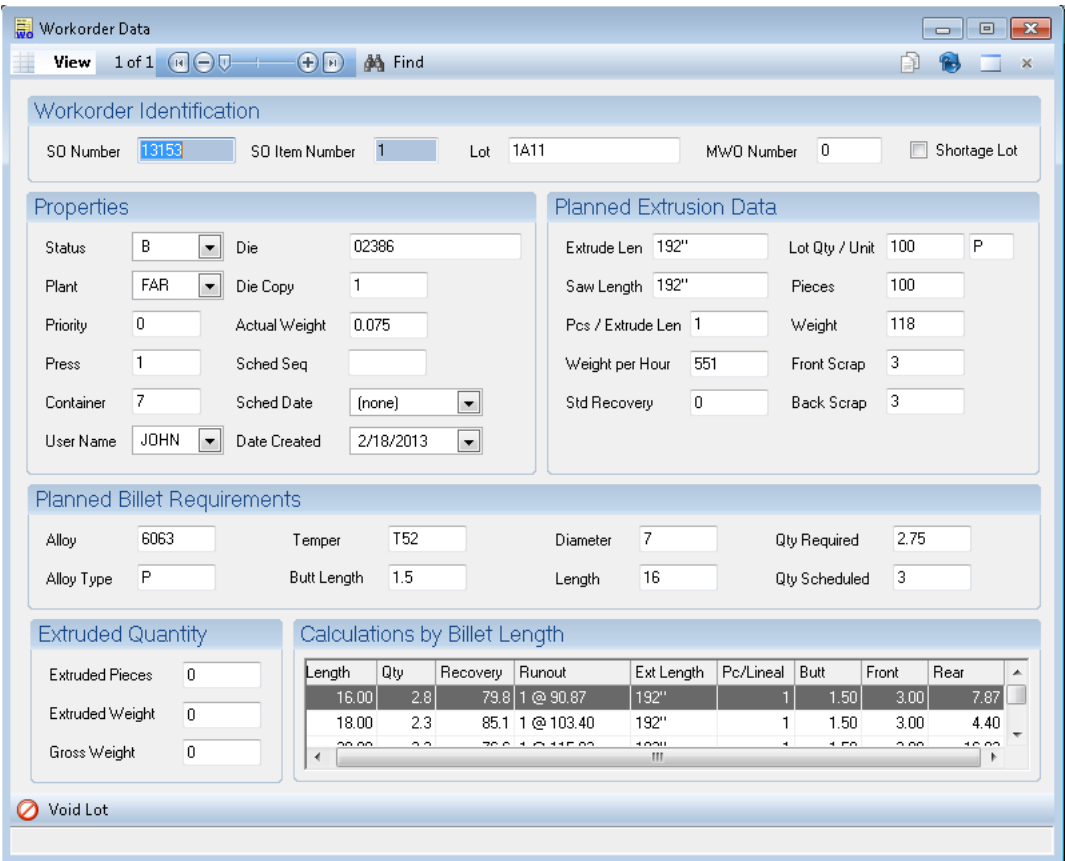

 Maintaining tickets is now much easier with new 'Undo Options' to guide users through unshipping, voiding, and scrapping ticket processes.

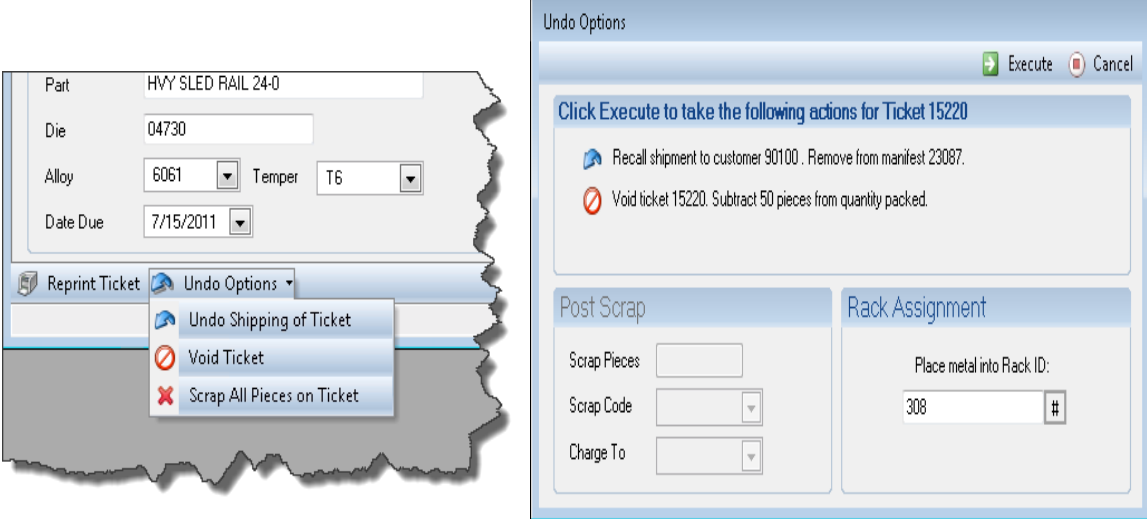

 Maintenance screens can be refreshed now, so there is no need to re-inquire (renamed 'Find' in V9) on records in order to see updated information.

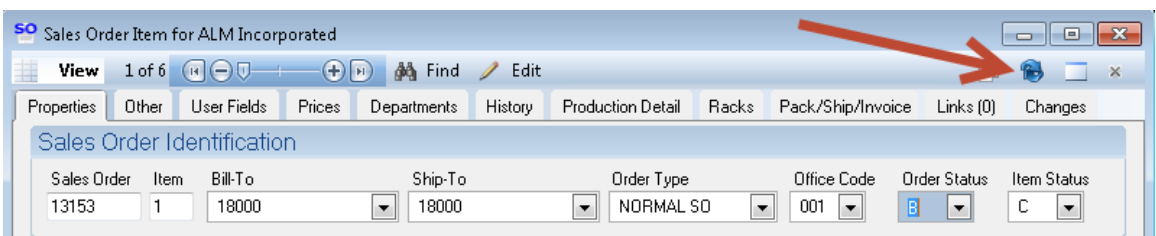

Again, this is just a glimpse at a few of the many enhancements that are on the way in EPICS V9. We look forward to discussing these and many more in much greater detail at the 2014 User's Conference. Keep in mind that we'll be releasing helpful demo videos in the meantime.

# <span id="page-8-0"></span>**Foy Inc Holiday Schedule**

Warm Season's Greetings from all of us at Foy Inc! Our offices will be **closed** from **Dec. 23rd to Jan 1st**. We will continue to monitor the Help Desk during this time, so if you have an emergency, send your email to [help@foyinc.com.](mailto:help@foyinc.com)

#### <span id="page-8-1"></span>**EPICS Training Opportunities**

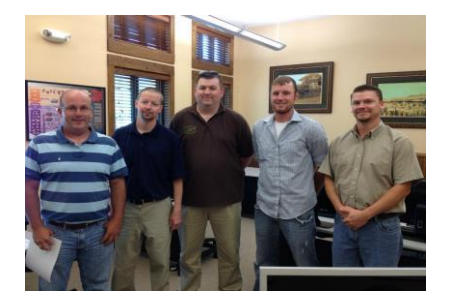

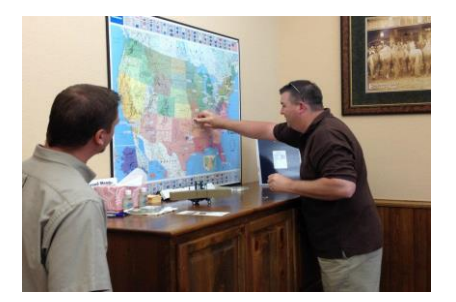

EPICS classroom training sessions are held at the Foy Inc offices in Farmersville, Texas. The next class is scheduled for January 13-16, and you must register for this class by January 6<sup>th</sup>. Several customers have already registered and space is limited, so the sooner the better. This is a **V8** training class. We will announce V9 training classes in the coming months.

Please visit the **Classes page of our website for more details EPICS** and Report training.

Remember to look for more [V9 demos](http://www.foyinc.com/Pages/EPICS/V9_Demos.aspx) to be available at the beginning of the year to assist with transitioning users from EPICS V8 to V9. For now, check out the brief V9 User [Orientation](http://www.youtube.com/watch?v=x1Shay8yfMQ&feature=youtu.be) video if you haven't already.

#### **EPICS Customer List**

### *On any given day EPICS is helping over 14,000 people at 98 extrusion plants around the world.*

<span id="page-9-0"></span>Aacoa Extrusions – Niles, Michigan Aerolite Extrusion – Youngstown, Ohio Alenco – Bryan, Texas Almag Aluminum Inc. – Brampton, Ontario Almax Aluminium – Brisbane, Australia Altec – Jeffersonville, Indiana Aluminio de Baja California (ABC) – Tijuana, Mexico Aluminio de Centro América – San Salvador, El Salvador Aluminio Del Caribe– San Juan, Puerto Rico Aluminum Extrusions Inc – Senatobia, Miss. American Aluminum Extrusions – Canton, Ohio American Aluminum Extrusions – Beloit, WS American Aluminum Extrusions – Roscoe, Illinois Anaheim Extrusions (UMEX) – Anaheim, California APEL Extrusions Ltd. – Calgary, Alberta APEL Extrusions – Portland, Oregon Apex Aluminum Extrusions – Langley, BC, Canada Arch Aluminum – Miami, Florida Architectural & Metal Systems – Cork, Ireland Ascend Custom Extrusions – Wylie, Texas Astro Shapes – Struthers, Ohio Benada Aluminum – Medley, Florida Bristol Aluminum – Levittown, Pennsylvania Briteline Extrusions – Summerville, S. Carolina BRT Extrusions – Niles, Ohio CanArt – Brampton, Ontario Capral Extrusions – Angaston, Australia Capral Extrusions – Penrith, Australia CanArt – Tecumseh, Ontario Central Aluminum – Columbus, Ohio Claridge Products – Harrison, Arkansas Crown Extrusions, Chaska, Minnesota Crystal Extrusion Systems – Union, Missouri EFCO – Monett, Missouri Extrudex – Weston, Ontario Extrudex – Berniéres, Quebec Extrudex – North Jackson, Ohio FISA – Guayaquil, Ecuador Frontier Aluminum – Corona, California G. James – Brisbane, Australia G. James – Sydney, Australia Hulamin – Pietermaritzburg, South Africa Hulamin – Capetown, South Africa Hulamin – Olifantsfontein, South Africa Independent Extrusions (INEX) – Hamilton, New Zealand Independent Extrusions (INEX) – Brisbane, Australia Independent Extrusions (INEX) – Melbourne, Australia International Extrusions – Garden City, Michigan International Extrusion Corp. (UMEX) – Waxahachie, Texas Jalex – Kingston, Jamaica

> **Foy Inc 111 Farmersville Pkwy, Suite 100 Farmersville, TX 75442** Phone: 972-782-7282 Fax: 972-782-7130

> > Web: [www.foyinc.com](http://www.foyinc.com/)

Keymark Corporation – Fonda, New York Keymark Corporation – Lakeland, Florida Keymark Corporation – Orlando, Florida LCI – Goshen, Indiana MI Metals, Inc - Smyrna, Tennessee MI Metals, Inc – Millersburg, Pennsylvania MI Metals, Inc – Oldsmar, Florida MI Metals, Inc – Prescott Valley, Arizona Mid–America Extrusions – Indianapolis, Indiana Midwest Aluminum – Withee, Wisconsin Nanshan America – Lafayette, Indiana Nigalex – Lagos, Nigeria Non-Ferrous Extrusion – Houston, Texas Oldcastle (Vista Wall Arch. Products) – Midway, Tennessee Oldcastle (Vista Wall Arch. Products) – Terrell, Texas Orrvilon (Holtec) – Orrville, Ohio Patrick Metals (UMEX) – Mishawaka, Indiana Pennex – Leetonia, Ohio Pennex – Wellsville, Pennsylvania Perfiles de Aluminio.– San Juan, Puerto Rico Postal Aluminum – – Cassopolis, Michigan Press Metals – Cumming, Georgia Pries Enterprises – Independence, Iowa PT Alumindo Perkasa – Jakarta, Indonesia PT Indal – Surabaya, Indonesia Profile Extrusions – Rome, Georgia Profile (RJS Precision Ext.) – Phoenix, Arizona Schimmer Metal – Bangkok, Thailand Selaco Aluminium – Johar, Malaysia Service Center Metals – Prince George, Virginia Sierra Aluminum – Fontana, California Silver City Aluminum -- Taunton, Mass Sierra Aluminum – Riverside, California Spectra Aluminum – Bradford, Ontario Star Extruded Shapes, Canfield, Ohio Superior Extrusion – Gwinn, Michigan Superior Metal Shapes – Chino, California Sun Valley Extrusions – Los Angeles, California Tecnoglass – Barranquilla, Columbia Taber Extrusions – Gulfport, Mississippi Taber Extrusions – Russellville, Arkansas Tifton Extrusions – Tifton, Georgia Tri–City Extrusion – Bristol, Tennessee Tubelite – Reed City, Michigan Universal Molding (UMEX) – Downey, California Vitex – Franklin, New Hampshire Wakefield Engineering – Pelham, New Hampshire Western Extrusion – Carrolton, Texas Zarbana Industries – Columbiana, Ohio

Jim Foy:  $\lim \omega$  foyinc.com John Stenger: [john@foyinc.com](mailto:john@foyinc.com) Scott Wilson: [scott@foyinc.com](mailto:scott@foyinc.com) Jason Naff: jason@fovinc.com Stacy Coleman-Foley: [stacy@foyinc.com](mailto:stacy@foyinc.com) General Information: [info@foyinc.com](mailto:info@foyinc.com) Help: [help@foyinc.com](mailto:help@foyinc.com)

--------------------------------------------------------------------------------------------------------------------